# **MITE S01E13**

- 1. (You're The) Devil in Disguise Elvis Presley
- 2. Ring of Fire (feat. Avi Kaplan) Home Free, Avi Kaplan
- 3. Baby I'm Burnin' Dolly Parton
- 4. Fire and Rain James Taylor
- 5. Fire The Pointer Sisters
- 6. Play With Fire Mono Version The Rolling Stones
- 7. Smoke from a Distant Fire Sanford Townsend Band
- 8. Devil Woman Cliff Richard
- 9. Devil Gate Drive Suzi Quatro
- 10. Devil With A Blue Dress On (Re-Recorded / Remastered) Mitch Ryder
- 11. The Devil Went Down to Georgia The Charlie Daniels Band
- 12. Great Balls Of Fire Jerry Lee Lewis
- 13. To Beat The Devil Remastered Kris Kristofferson

# **PREVIOUS SHOW:**

In Your Neighbourhood with James Wray

# **THIS WEEK**

- How to use the internet to get dining out deals
- Tech in use when ordering food at a restaurant
- Dining Out How can tech help (Choosing a restaurant, booking online, reviews, delivery)
- Apps Doordash, UberEats, Restaurant Apps

#### **PROMPTS**

If you have a listener question:

- Call 9398 3100
- Text 048 000 5321
- Facebook Magooit
- Website Magooit

Show notes - magooit.com.au

# **MUSIC THEME** Fire & The Devil

# **SHOW RECAP & WHATS ON NEXT TIME**

Next Tue - Magnificent Seven

Hosts: Andrew Pheasant & Amanda Alderson interviewing Noel O'Neil Movie & Stage Actor, award winning playwright, lecturer and teacher.

Next MITE Sat - Episode 14 - 24 Dec 2022

- Changing the screen size (phone, PC)
- Most echo-friendly smartphone
- Ways to keep in contact with friends
- Contacts, Be Real
- Music Theme Christmas

I'll be with you on Christmas Day from 10.30-4.30pm

**NEXT SHOWS:** Rockaria with The Frankinator and Friends from 3-6pm & 4th Dimension with Coops until 9pm

#### **1. Tips and Tricks - something new**

When it comes to finding restaurant specials, it's important to know that there are plenty of options out there. From happy hours to weekly specials, there's something for everyone who's looking to get a great deal on a meal. But how do you go about finding these restaurant specials?

Searching online is one of the best ways to find restaurant specials. You can easily find happy hours, weekly specials, and more by simply typing in your query into a search engine. This is a great way to locate deals that you may not have known about before, as well as to find specials that you may have missed out on.

The great thing about looking for restaurant specials online is that you can often find discounts that are specific to your area, as well as ones that are available nationwide. This means you can take advantage of deals from restaurants near you, or from restaurants all across the country.

It's important to remember that some specials may only be available for a limited time, so it's important to keep an eye out for these offers. Additionally, you can often find discounts that are specific to certain days of the week, so you'll want to pay attention to when these specials are available.

Finally, it's important to remember that some specials may require you to make a reservation, or to sign up for a loyalty program. This means that you'll want to make sure you're prepared to provide any necessary information that may be required.

Overall, finding restaurant specials is easy if you know where to look. By searching online, you can find plenty of great deals that can help you save money on a meal. Just make sure to keep an eye out for specials that may be time-sensitive, and to make sure you have any necessary information on hand before making a reservation or signing up for a loyalty program. With a bit of effort, you can be sure to find the perfect deal for your next night out.

Talk about:

Try Groupon, Scoopon, Cudo

Urban List: https://www.theurbanlist.com/perth/a-list/weekly-food-drink-specials

**Music Interlude : 02 Music Interlude: 03**

#### **2. FROM THE NEWS AND SPECIAL INTEREST - Cultivated Meat**

As the world's population continues to grow, so does the demand for animal-based products and the environmental impact that comes with them. In response, an innovative alternative is emerging: cultivated meat. This revolutionary new product promises to provide the same flavor and texture as traditional meat, but without the need for animal slaughter. But what is cultivated meat, and is it really a viable option?

Cultivated meat is a form of cellular agriculture that uses animal cells to create real meat without the need for animals to be raised and slaughtered. The technology involves culturing animal muscle cells in a laboratory environment, allowing them to multiply and become muscle tissue. This process can then be used to create real meat products like hamburgers, nuggets, and sausages.

The potential benefits of cultivated meat are numerous. For one, it could drastically reduce the environmental impacts associated with animal agriculture. By eliminating the need to raise and slaughter animals, cultivated meat could reduce greenhouse gas emissions, water consumption, and land use. In addition, it could significantly reduce animal suffering and improve animal welfare. Cultivated meat also

carries a decreased risk of foodborne illness, a higher quality and better shelf life.

It's estimated that regulatory approval for the production of cultivated meat in the US will come in 2024, with some experts predicting that by 2040, 30% of the world's meat consumption will be cultivated, and in a survey of American chefs conducted by the Good Food Institute, 86% of respondents said they would be open to serving their diners cultivated meat.

Although the potential of cultured meat is extraordinary, there are still some drawbacks to consider. One of the biggest issues is cost. Although the technology is advancing quickly, cell-based meat is still much more expensive to produce than traditional animal agriculture and the cells used in

# What, if anything, would most motivate you to purchase cultivated meat or poultry for the 1st time?

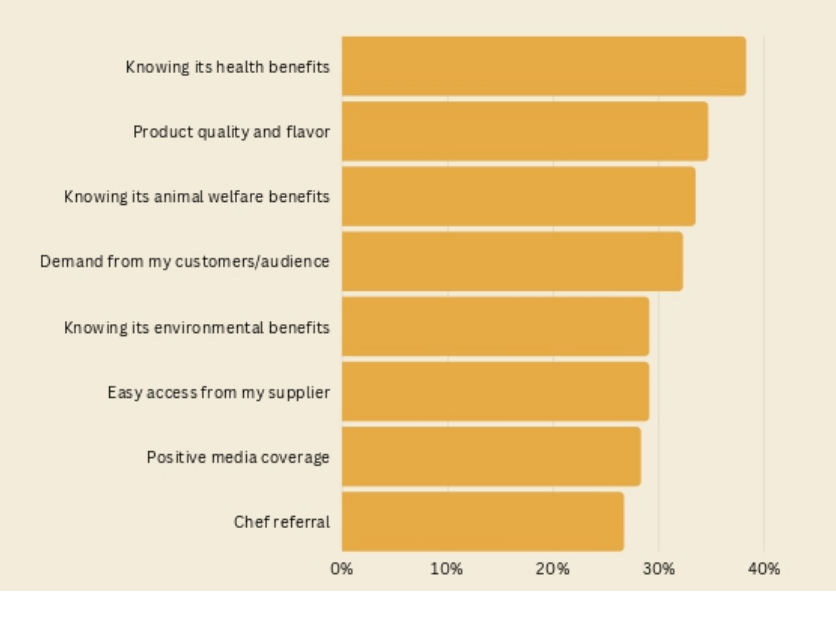

\*Select up to three

the manufacturing process can be vulnerable to bacterial contamination.

Overall, the promise of cultivated meat is incredibly exciting. By reducing the need for animal agriculture, this technology has the potential to revolutionize the way the world produces and consumes meat.

#### **https://gfi.org/science/the-science-of-cultivated-meat/**

**<https://supermeat.com/american-chefs-are-betting-on-cultivated-meat/>**

**Music Interlude : 04**

**Music Interlude: 05**

**Music News:**

**List of companies hacked**

**<https://www.webberinsurance.com.au/data-breaches-list#twentytwo>**

(Have Baz and James each read out 10 that are big or surprising)

#### **Music News:**

#### **Risk of cyber attack to infrastructure - Microsoft report**

The nation's critical infrastructure is "severely vulnerable" to attacks from cyber criminals, according to a new report by Microsoft.

As Australian utility companies increasingly automate their systems and connect their operations to IT systems, they're becoming more vulnerable to attack, according to Microsoft Australia's national security officer, Mark Anderson.

Cybercriminals know that attacking these critical infrastructures will more likely result in being paid.

**[https://www-news-com-au.cdn.ampproject.org/v/s/www.news.com.au/technology/online/hacking/au](https://www-news-com-au.cdn.ampproject.org/v/s/www.news.com.au/technology/online/hacking/australia-at-increased-risk-of-cyber-attack-microsoft-report/news-story/d7f87c055cb39b643b74dfa82f6c369f?amp=&_gsa=1&_js_v=a9&usqp=mq331AQIKAGwASCAAgM%3D#amp_tf=From%20%251%24s&aoh=16711509623003&csi=0&referrer=https%3A%2F%2Fwww.google.com&share=https%3A%2F%2Fwww.news.com.au%2Ftechnology%2Fonline%2Fhacking%2Faustralia-at-increased-risk-of-cyber-attack-microsoft-report%2Fnews-story%2Fd7f87c055cb39b643b74dfa82f6c369f) [stralia-at-increased-risk-of-cyber-attack-microsoft-report/news-story/d7f87c055cb39b643b74dfa82f6](https://www-news-com-au.cdn.ampproject.org/v/s/www.news.com.au/technology/online/hacking/australia-at-increased-risk-of-cyber-attack-microsoft-report/news-story/d7f87c055cb39b643b74dfa82f6c369f?amp=&_gsa=1&_js_v=a9&usqp=mq331AQIKAGwASCAAgM%3D#amp_tf=From%20%251%24s&aoh=16711509623003&csi=0&referrer=https%3A%2F%2Fwww.google.com&share=https%3A%2F%2Fwww.news.com.au%2Ftechnology%2Fonline%2Fhacking%2Faustralia-at-increased-risk-of-cyber-attack-microsoft-report%2Fnews-story%2Fd7f87c055cb39b643b74dfa82f6c369f) [c369f?amp=&amp\\_gsa=1&amp\\_js\\_v=a9&usqp=mq331AQIKAGwASCAAgM%3D#amp\\_tf=From%20%](https://www-news-com-au.cdn.ampproject.org/v/s/www.news.com.au/technology/online/hacking/australia-at-increased-risk-of-cyber-attack-microsoft-report/news-story/d7f87c055cb39b643b74dfa82f6c369f?amp=&_gsa=1&_js_v=a9&usqp=mq331AQIKAGwASCAAgM%3D#amp_tf=From%20%251%24s&aoh=16711509623003&csi=0&referrer=https%3A%2F%2Fwww.google.com&share=https%3A%2F%2Fwww.news.com.au%2Ftechnology%2Fonline%2Fhacking%2Faustralia-at-increased-risk-of-cyber-attack-microsoft-report%2Fnews-story%2Fd7f87c055cb39b643b74dfa82f6c369f) [251%24s&aoh=16711509623003&csi=0&referrer=https%3A%2F%2Fwww.google.com&ampshare=htt](https://www-news-com-au.cdn.ampproject.org/v/s/www.news.com.au/technology/online/hacking/australia-at-increased-risk-of-cyber-attack-microsoft-report/news-story/d7f87c055cb39b643b74dfa82f6c369f?amp=&_gsa=1&_js_v=a9&usqp=mq331AQIKAGwASCAAgM%3D#amp_tf=From%20%251%24s&aoh=16711509623003&csi=0&referrer=https%3A%2F%2Fwww.google.com&share=https%3A%2F%2Fwww.news.com.au%2Ftechnology%2Fonline%2Fhacking%2Faustralia-at-increased-risk-of-cyber-attack-microsoft-report%2Fnews-story%2Fd7f87c055cb39b643b74dfa82f6c369f) [ps%3A%2F%2Fwww.news.com.au%2Ftechnology%2Fonline%2Fhacking%2Faustralia-at-increased](https://www-news-com-au.cdn.ampproject.org/v/s/www.news.com.au/technology/online/hacking/australia-at-increased-risk-of-cyber-attack-microsoft-report/news-story/d7f87c055cb39b643b74dfa82f6c369f?amp=&_gsa=1&_js_v=a9&usqp=mq331AQIKAGwASCAAgM%3D#amp_tf=From%20%251%24s&aoh=16711509623003&csi=0&referrer=https%3A%2F%2Fwww.google.com&share=https%3A%2F%2Fwww.news.com.au%2Ftechnology%2Fonline%2Fhacking%2Faustralia-at-increased-risk-of-cyber-attack-microsoft-report%2Fnews-story%2Fd7f87c055cb39b643b74dfa82f6c369f)[risk-of-cyber-attack-microsoft-report%2Fnews-story%2Fd7f87c055cb39b643b74dfa82f6c369f](https://www-news-com-au.cdn.ampproject.org/v/s/www.news.com.au/technology/online/hacking/australia-at-increased-risk-of-cyber-attack-microsoft-report/news-story/d7f87c055cb39b643b74dfa82f6c369f?amp=&_gsa=1&_js_v=a9&usqp=mq331AQIKAGwASCAAgM%3D#amp_tf=From%20%251%24s&aoh=16711509623003&csi=0&referrer=https%3A%2F%2Fwww.google.com&share=https%3A%2F%2Fwww.news.com.au%2Ftechnology%2Fonline%2Fhacking%2Faustralia-at-increased-risk-of-cyber-attack-microsoft-report%2Fnews-story%2Fd7f87c055cb39b643b74dfa82f6c369f)**

**Music News:**

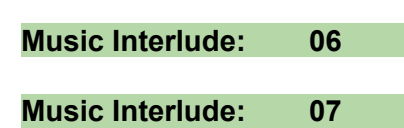

#### **3. DEEP DIVE**

### **Going out to dinner, selecting a restaurant (Using Tech)**

Dining out is one of life's greatest pleasures. But with so many restaurants available, it can be difficult to choose the right one for the occasion. Fortunately, technology can help make the process easier and more efficient. Here are some tips on how to select a restaurant using technology.

1. Check out reviews. The Internet is full of reviews and ratings of restaurants, so start by checking out what other diners think. Google and sites like Yelp and Trip Advisor offer comprehensive reviews, so you can get a good idea of what to expect.

2. Check out menus. Many restaurants have websites that feature their menus. You can also use apps like Zomato and Quandoo to find menus for a variety of restaurants.

3. Look for deals. Many restaurants offer discounts, coupons, and other special offers. Apps like Groupon, Scoopon can help you find deals in your area.

4. See what's nearby. GPS-enabled apps like Google Maps can show you restaurants in your vicinity. You can also narrow your search by cuisine and rating

5. Get recommendations. If you're stumped, ask your friends or family for recommendations. You can also turn to social networks like Facebook to get advice.

With so many ways to find and select a restaurant using technology, you're sure to find the perfect spot for your next dining experience. Bon appétit!

*How do Baz & James choose restaurants?*

**Music Interlude: 08**

**Music Interlude: 09**

# **Booking a Table Online**

Quandoo

Open Table

Direct with the restaurants Website

Facebook

# **Using a QR code for ordering**

Largely due to covid, QR codes have become increasingly popular in restaurants. They are also convenient and streamline the ordering process. By using a QR code on your phone, you can quickly and easily order your desired food items. Here's how it works:

First, you need to find the QR code at the restaurant. This code will typically be displayed on the tables, on the menu board or near the counter. Once you've identified the code, you will need to scan it with your phone. Most phones have a built-in QR scanner, often through the camera, but if your phone doesn't, you can download a free QR scanner app.

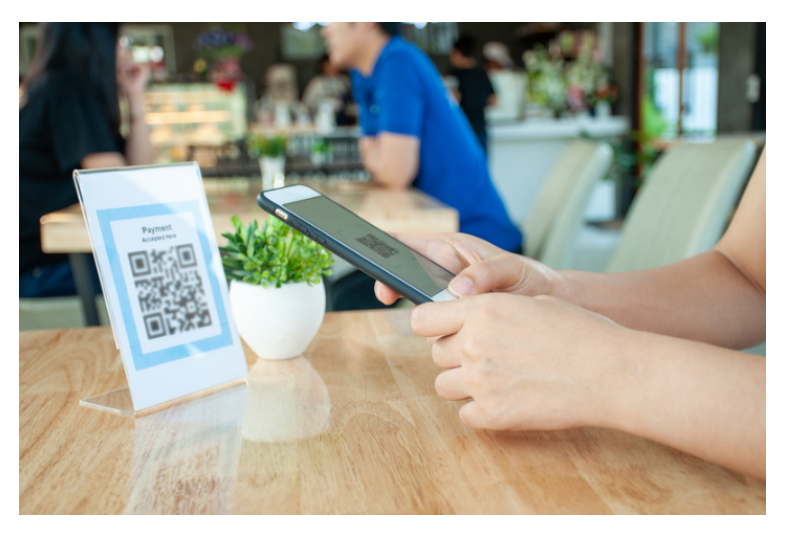

Once you've scanned the code, you will be directed to the restaurant's ordering page. Here, you will be able to browse the menu and select the items you wish to order. After selecting your items, you can proceed to the checkout page. Here, you can enter your payment information and submit your order. If paying via your phone with credit card, you can just now wait for your order to be prepared for you, or if paying by cash you can now go the the counter to pay.

Once you've submitted and paid for your order, the restaurant will receive your order and begin preparing it. It will then be delivered to your table (using the table number), or depending on the venue, you may then go to the counter, pick up your order, and enjoy your meal!

Using a QR code to order food in a restaurant can be a great way to save time and hassle. It's a simple and convenient way to enjoy your meal without having to wait in line or deal with the hassle of traditional ordering methods. So, the next time you're at a restaurant, why not try using a QR code to place your order?

**Music Interlude: 10**

**Music Interlude: 11**

# **5. APP OF THE DAY / ORDERING 'TAKE IN'**

#### **Door Dash**

Doordash is a service that makes getting food from your favourite restaurants easier than ever. It's an app-based delivery system, which means you can order food from the convenience of your own home or office.

Doordash works by connecting you to local restaurants in your area. Once you've selected the restaurant of your choice, you can browse the menu and select the items you want to order. Doordash then takes your order and sends it to the restaurant. Once the restaurant receives your order, they will confirm it and let Doordash know the estimated time it will take to prepare your order. Once the restaurant has completed your order, Doordash will then enlist the help of a delivery driver to bring you your food. The delivery driver will track your order and will bring your food to you in the expected timeframe. Once the delivery driver arrives, they will collect payment from you and hand over your food.

Doordash is a great way to get food from your favourite restaurants without having to leave the comfort of your own home. The convenience of ordering food through Doordash makes it a great option for those who don't have the time to make the trip to their favourite restaurant. Plus, you can rest assured that your food will arrive in a timely manner and be of the same quality as if you had ordered it at the restaurant.

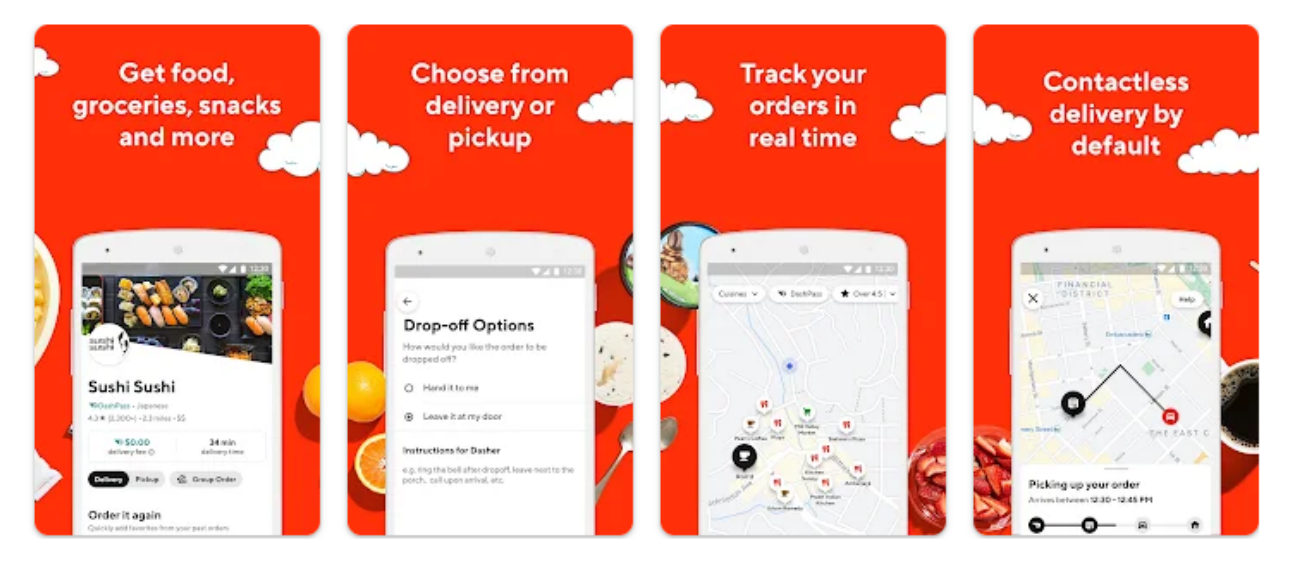

#### **Uber Eats**

If you're a foodie and like to stay updated with the latest trends in the culinary world, you've probably heard about Uber Eats. It is the latest food delivery service that is revolutionizing the way people eat.

Uber Eats is the food delivery arm of Uber, the world's leading ride-hailing platform. It provides customers with an easy and convenient way to order food from local restaurants and have it delivered right to their doorsteps. With Uber Eats, customers can browse through a wide selection of food available from nearby restaurants, customize their orders, and have the food delivered in minutes.

With Uber Eats, customers can expect to receive the same level of service they experience when they hail an Uber. The app is easy to use with no complicated menus or processes. Customers can view restaurant menus, customize their order, pay via the app, and track their order's progress in real time.

#### **Music Interlude: 12**

**Music Interlude: 13**

#### **Open Table Website (Text from the Open Table Website)**

Quickly book the tables you want with OpenTable. When you book with us, your reservation is instantly recorded in the restaurant's online reservation book and confirmed instantly. OpenTable availability is always accurate and up-to-date, ensuring that your reservations are confirmed instantly.

If you don't already have one, consider creating an OpenTable account and unlock much more than being able to quickly book the tables you want:

- Manage every [reservation](https://help.opentable.com/s/article/How-do-I-view-change-or-cancel-a-reservation-1505260327125?language=en_US) with ease: Book, modify, or cancel reservations wherever you are in minutes. You can see all your reservations in one place and keep track of your past and future bookings.
- Send a message directly to a [restaurant:](https://help.opentable.com/s/article/2-way-communication-between-restaurants-and-diners?language=en_US) Message them before or up to 14 days after your reservation to make requests, ask questions, relay dietary preferences, or even ask about forgotten items and you'll receive a message back from within OpenTable
- Prepare for your dining experience: Invite [guests](https://help.opentable.com/s/article/How-do-I-invite-a-guest-1505261563922?language=en_US), browse the menu, check out the restaurant's most popular dishes, get directions, and more.
- Join our loyalty [program:](https://help.opentable.com/s/article/Dining-Points?language=en_US) Collect a minimum of 100 Dining Points with every reservation and 1,000 points for select restaurants, which you can trade-in for a variety of rewards, including discounts on meals, Amazon, hotels, and more.
- Earn VIP [status](https://help.opentable.com/s/article/What-is-VIP-Status-1505260089737?language=en_US): When you book 12+ times per year, VIP status gives you instant access to [Booking.com](http://booking.com/)'s Genius membership. Signing up automatically provides you with a 10% discount on select hotels, apartments, and more for a year.
- Save [restaurants](https://help.opentable.com/s/article/Saved-Tab-FAQ-s?language=en_US) for later: Save both restaurants you love and ones you'd like to try so you can quickly reference and book them at any time.
- Get a [personalized](https://help.opentable.com/s/article/How-do-I-update-my-personal-information-1505260784695?language=en_US) experience: Create a profile where you can add dining preferences, dietary restrictions, and important dates such as birthdays so we can curate your product experience based on the things you like to make your dining experiences the best they can be.
- [Control](https://help.opentable.com/s/article/Communication-Preferences?language=en_US) what you see: Set your communication preference to receive news about trending restaurants, product feature updates, special offers, and more.

**Music Interlude: 14**

**Music Interlude: 15**